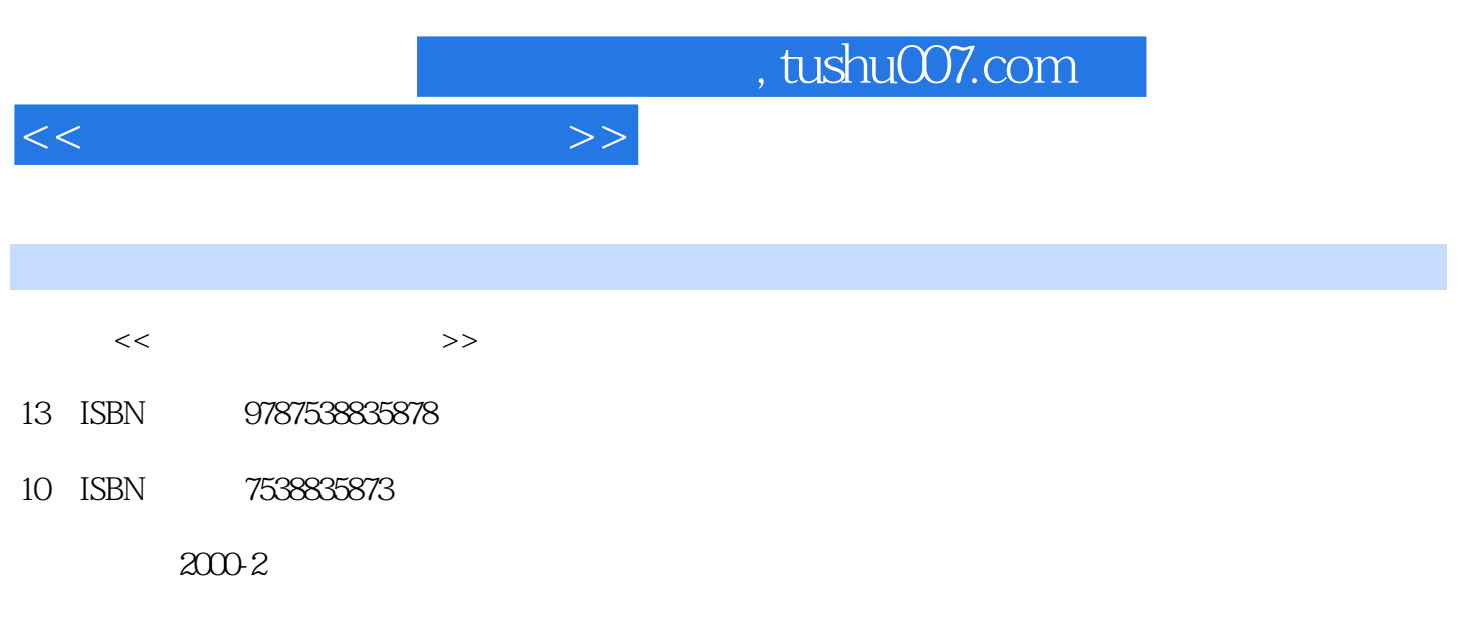

页数:82

PDF

更多资源请访问:http://www.tushu007.com

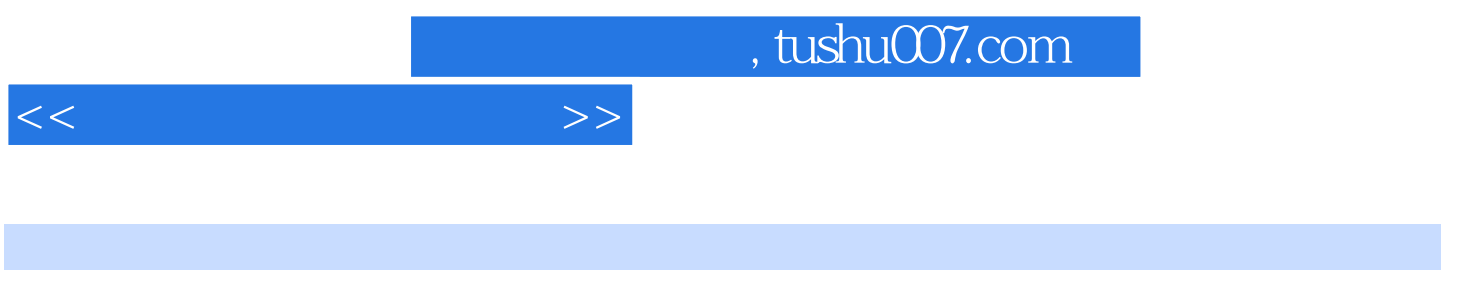

 $1$ .

 $\alpha$  , and  $\alpha$  , and  $\alpha$  , and

 $2.$  $3.$ 

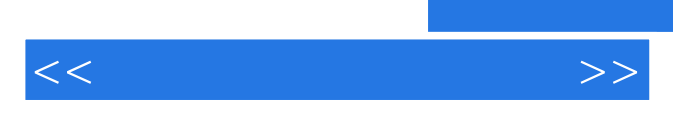

*Page 3*

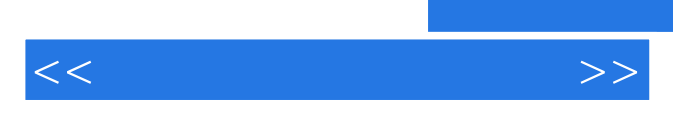

*Page 4*

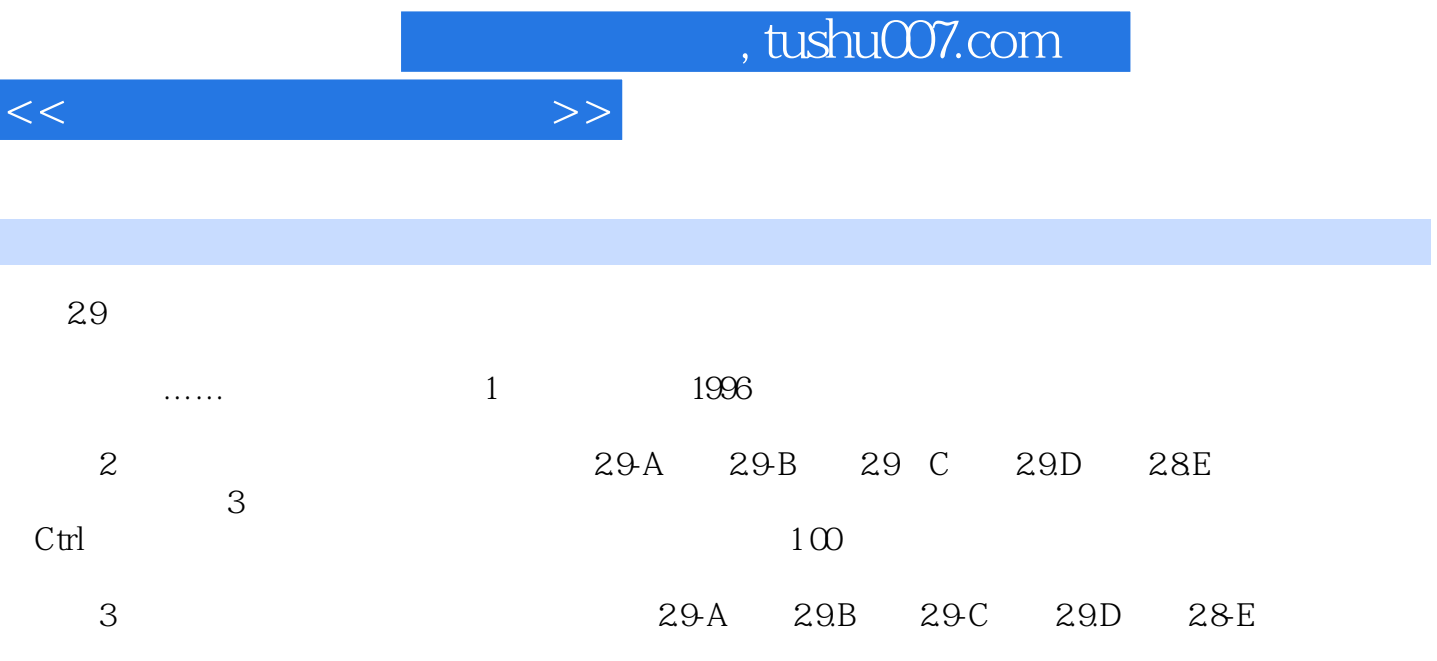

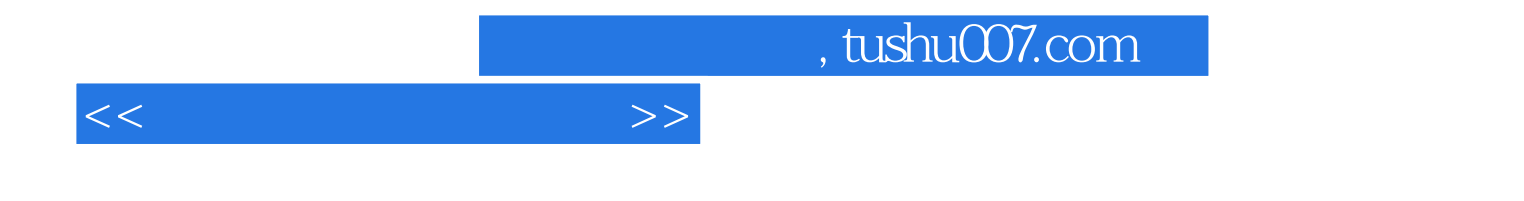

本站所提供下载的PDF图书仅提供预览和简介,请支持正版图书。

更多资源请访问:http://www.tushu007.com